## SAP EDUCATION

## **SAMPLE QUESTIONS: C\_TSCM42\_64**

SAP Certified Application Associate – Production – Planning & Manufacturing with SAP ERP 6.0 EHP4 – [print view](http://www.sap.com/services/education/certification/schedule/CTSCM42.epx?pageview=print)

Disclaimer: These sample questions are for self-evaluation purposes only and do not appear on the actual certification exams. Answering the sample questions correctly is no guarantee that you will pass the certification exam. The certification exam covers a much broader spectrum of topics, so do make sure you have familiarized yourself with all topics listed in the exam competency areas before taking the certification exam.

## **Questions**

1. Which BOM (bill of materials) selection possibilities are available for opening a production order?

Note: There are two correct answers to this question.

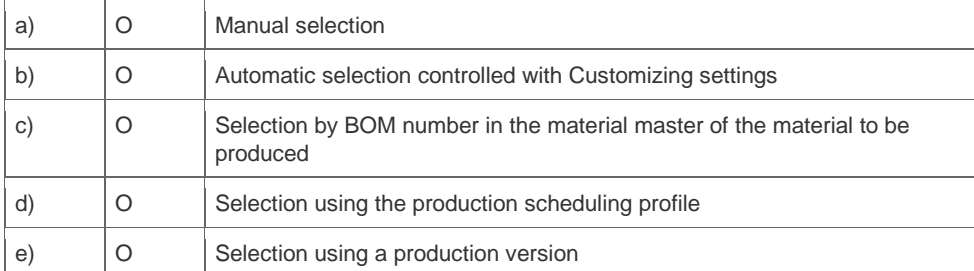

2. Which statements about the reorganization of planned independent requirements in SAP ECC are true?

Note: There are two correct answers to this question.

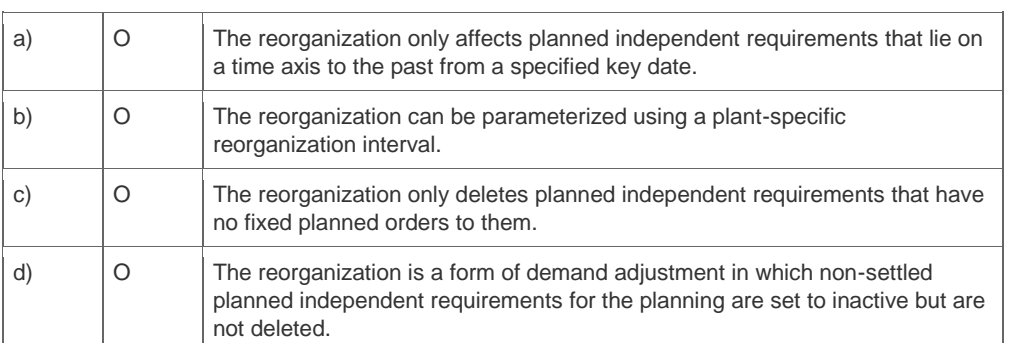

3. Which options can you use to convert planned orders into production orders in the SAP ECC system?

Note: There are three correct answers to this question.

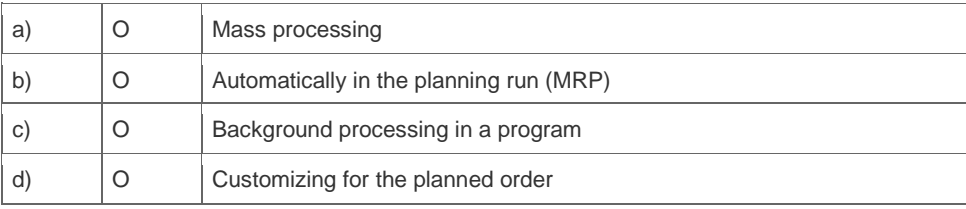

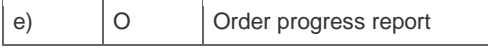

4. The company you are advising uses a plant data collection system from company XYZ and would like to distribute production orders to the terminals on this system and enter feedback using these terminals. Which integration possibilities would you recommend so that as little work as possible is required for the customer to implement this?

Please choose the correct answer.

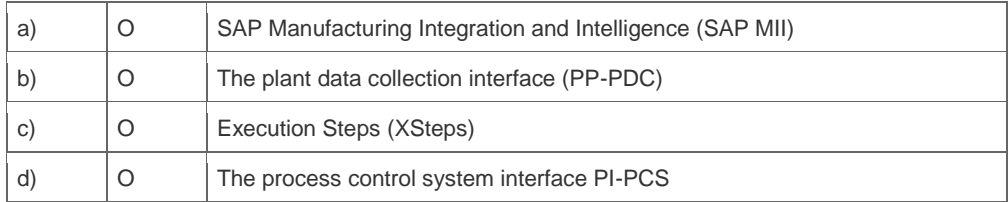

5. During the implementation of SAP ECC material requirements planning, the project team defines MRP controller numbers in Customizing under the entry "Define MRP Controller" that can be assigned to the planners responsible for the material. Which of the following statements are correct concerning these MRP controllers?

Note: There are two correct answers to this question.

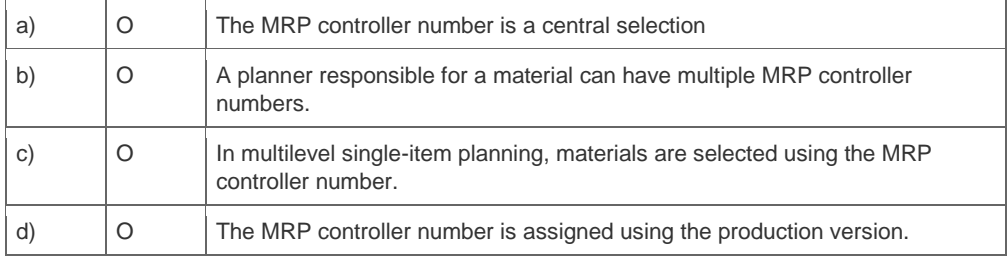

6. In the SAP ECC system, you interpret the result of a routing schedule.

When scheduling a routing in the SAP ECC system which of the following time elements are interoperation times?

Note: There are two correct answers to this question.

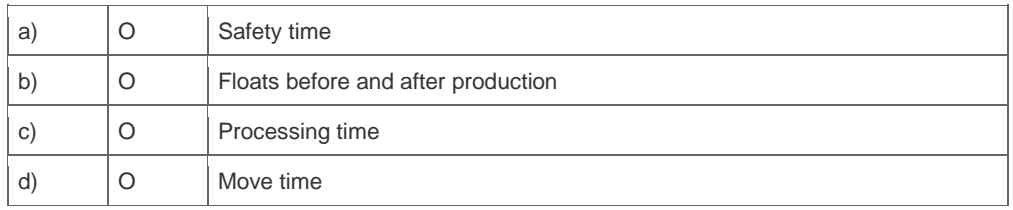

7. You enter a new BOM (Bill of Materials) in SAP ECC but forget to enter a plant reference.

Which of the following statements describes what happens when you try to save it?

Please choose the correct answer.

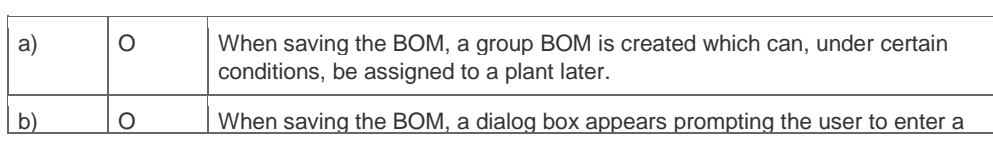

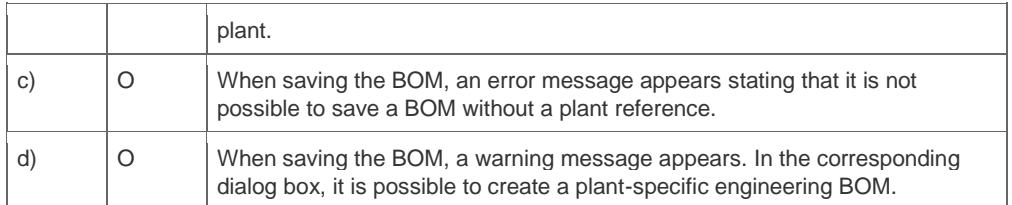

8. Which of the following organizational units does the manufacturing, planning, and execution process use?

Note: There are two correct answers to this question.

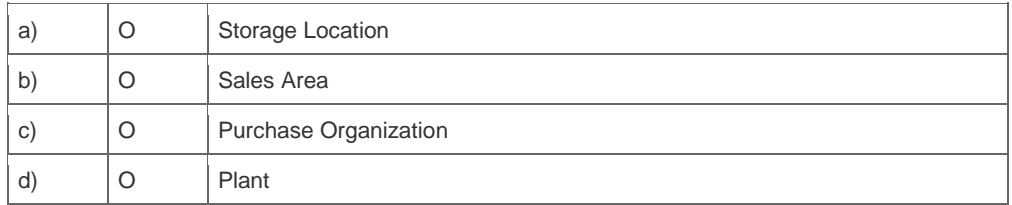

9. What options does the SAP ECC system offer to retrieve the available capacity for work centers?

Note: There are three correct answers to this question.

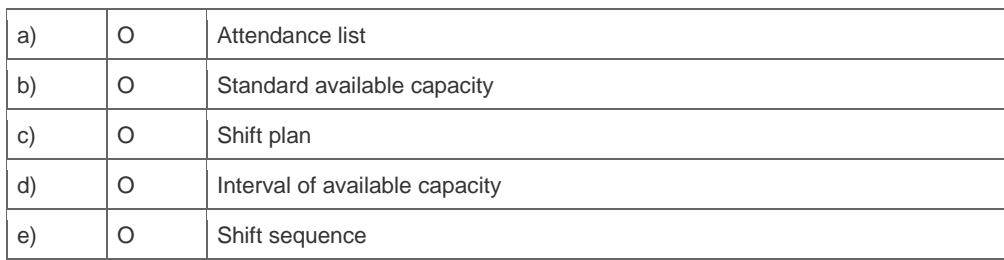

10. A user of the SAP ECC system wants a rolling planning time fence (firming type = 1) to be set up for a material; in other words, new planned orders are firmed within a planning time fence. When an unforeseen production failure occurs, it can happen that such firmed planned orders are not being processed because time passes. What solution would automatically delete firmed planned orders?

Please choose the correct answer.

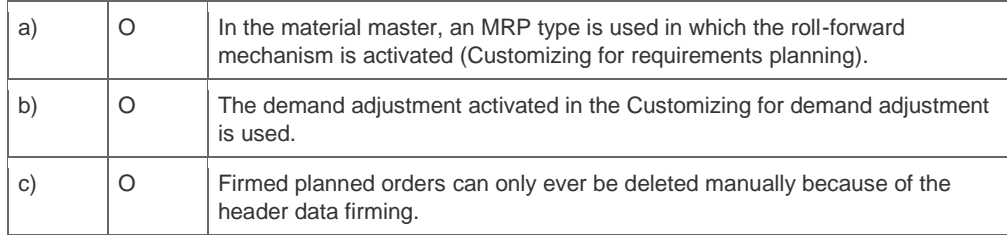

## **Solutions**

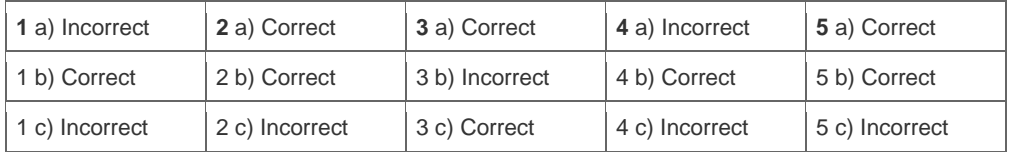

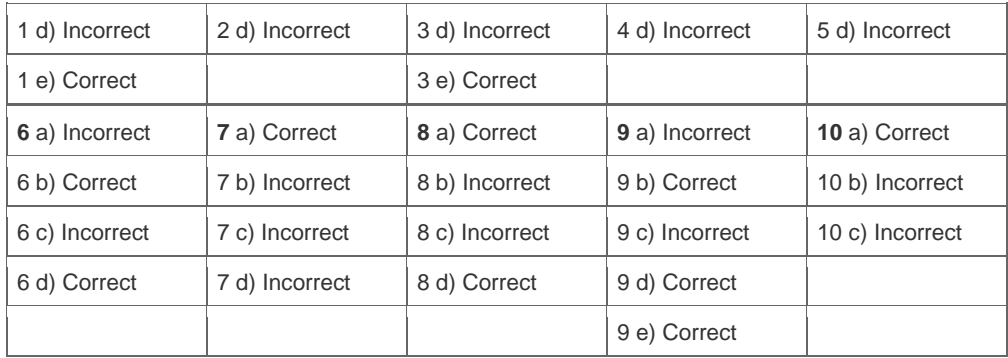

**Want to learn more?** [Contact SAP](http://www.sap.com/contactsap) for more information.